**Above-Ground Tree Carbon Estimation Protocols** Georgia, USA

Bruce Borders Warnell School of Forestry and Natural Resources Carbon Sequestration Certification June 5-6, 2007 UGA – Georgia Center for Continuing Education

- **Recall Estimation of carbon stored in stem wood is** a timber inventory/ growth and yield exercise
- We need to obtain an estimate of the volume or weight of stem wood and then convert this estimate to tons of carbon
- $\blacksquare$  NOTE approximately one-half of dry wood weight is carbon, hence if we can estimate dry weight of stem wood we can easily convert it to weight of carbon by multiplying by ½

**We can use the following relationship to convert cubic volume of green wood to carbon weight in wood**

$$
SG_{B} = \frac{W_{D}/V_{G}}{D_{Water}}
$$

 $SG_B$  = basic specific gravity  $W_D =$  dry weight of wood  $V_G$  = green volume of wood  $\overline{D}_{\text{Water}} =$  density of water = 62.4 lbs/ ft<sup>3</sup>

 $W_D = (SG_B)(D_{water})(V_G) = 62.4(SG_B)(V_G)$  $SG_B)(V_G)$  $(V_G)$ 

 $C = \left(\begin{matrix} 0 & \frac{\nu}{D} \end{matrix}\right)$ 

**Example – we have 1000 cubic feet of loblolly pine wood** per acre (green volume inside bark  $\textbf{-} V_G$ )  $\boldsymbol{\Delta}$  **Average**  $\text{SG}_{\text{B}}$  **for loblolly pine** is about  $0.47$ , **therefore we can estimate dry weight of wood as**

 $W_D = 62.4*0.47*1000 = 29,328$  **lbs** 

 $W_C = 14,664$  **lbs or about 7.3 tons** 

# **Basic Specific Gravity by Species/ Group**

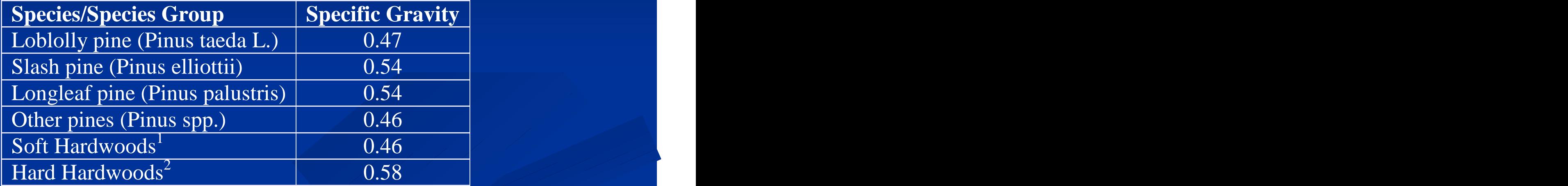

 $\blacksquare$  Note – we can estimate dry weight of wood from green weight of wood as:

 $W_D = (1 - MC_G)*W_G$ Where: where: where  $\mathcal{L}(\mathcal{A})$ 

 $W_D =$  dry weight of wood  $W_G =$  green weight of wood  $MC_G$  = moisture content of wood defined as:  $MC_G = (W_G - W_D)/W_G$ 

- Suppose we have estimated 75 standing green tons of wood in a loblolly pine stand
- **Figure 1.5 The East Setupe 1.5 The Work of Clark and Daniels (2000) we can** obtain an estimate of  $MC_G$  to be 53.5% or 0.535
- $\blacksquare$  Thus, we can estimate standing dry tons to be:

 $W_D = (1 - MC_G)*W_G$  $= (1 - 0.535) * 75 = 34.875$  tons **Of course, carbon is then estimated to be** approximately 17.4 tons  $(1/2 \text{ of } W_D)$ 

■ Clark, A and R. Daniels. 2000. Estimating moisture content of tree-length roundwood. TAPPI – Pulping/ Process & Product Quality Conference Proceedings.

- Recall, to determine standing tons of carbon in a timber stand we can follow normal cruising practices to obtain one of the following:
	- Inside bark green volume (i.b. cubic foot volume equation - $\rm V_G$ ) and the contract of  $\rm V_G$  and  $\rm V_G$  . The contract of  $\rm V_G$  is the contract of  $\rm V_G$
	- Inside bark green weight (i.b. green weight equation  $W_G$ ) in conjunction with a legitimate estimate of moisture content
	- Inside bark dry weight (i.b. dry weight equation  $W_D$ )
- $\blacksquare$  Make the appropriate calculation to convert the available estimate to carbon weight

- Stand level probability samples available with  $\blacksquare$ estimates of standing tree volume or weight
	- Conducted by registered forester
	- $\blacksquare$  < 10 years old
	- $\blacksquare$  Sample precision  $\lt=$  15% estimated Allowable Error  $(AE)$
	- Use conversion procedures to obtain estimates of carbon weight

## **Individual Tree Volume/ Weight Equation Examples**

■ Harrison, M. and B. Borders. 1996. Yield prediction and growth projection for site-prepared loblolly pine plantations in the Carolinas, Georgia, Alabama and Florida. PMRC Technical Report 1996-1. The University of Georgia. 59 pp.

**Pienaar, L.V., et al. 1996. Yield prediction for** mechanically site-prepared slash pine plantations in the Southeastern Coastal Plain. PMRC Technical Report 1996-3. The University of Georgia. 57 pp.

**Individual Tree Volume/ Weight Equation Examples – Cutover Slash Pine**

$$
\text{VOB}_{\text{m}} = .00456 \text{D}^{2.0726} \text{H}^{.8114} - .00265 (\text{D}_{\text{m}}^{.38846} / \text{D}^{1.8846}) \text{ (H - 4.5)} \tag{1.1}
$$

$$
VIBm = .001735 D2.0586 H1.0026 - .00200 (Dm3.6994/D1.6994)(H – 4.5)
$$
 (1.4)

**Where:**

**VOB = cubic foot volume outside bark (ob) VIB = cubic foot volume inside bark (ib) D = tree DBH (inches) H = total tree height (feet) Dm = merchantable top diameter (ob)**

$$
GWIBm = .1047D2.0544 H1.0224 - .0892 (Dm3.6729/ D1.5156) (H – 4.5)
$$
 (1.8)

$$
DWIBm = .0373 D1.8670 H1.2070 - .0458 (Dm3.9416/ D1.7984) (H – 4.5)
$$
 (1.9)

$$
DWIBm = .0383 D1.8831 H1.1340 A.0795 - .0454 (Dm3.9375/D1.7864)(H – 4.5)
$$
 (1.10)

**Where:**

**GWIB = green weight inside bark (ib) (lbs)**

**DWIB = dry weight inside bark (ib) (lbs)**

**D = tree DBH (inches)**

**H = total tree height (feet)**

**Dm = merchantable top diameter (ob)**

**A = stem age** 

#### **Illustrative Example**

Use of the volume, taper and weight equations are illustrated below for a tree with  $D = 10$  inches and  $H = 60$  ft. The equation used to obtain the estimate is given in parentheses.

Volume:

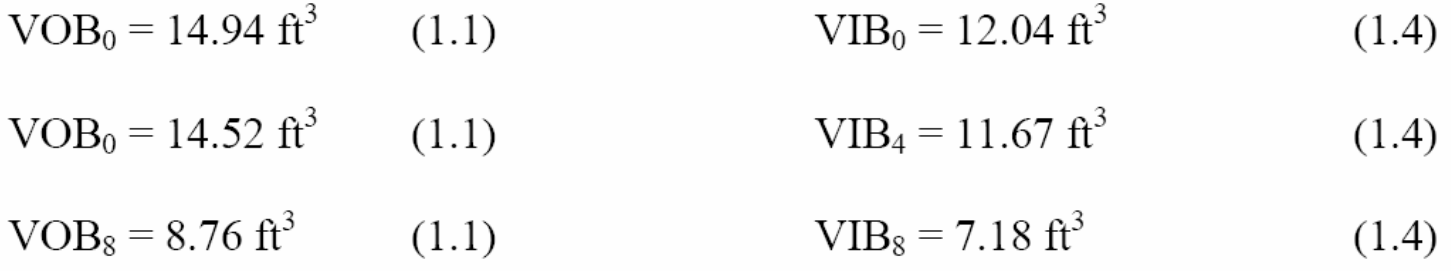

**NOTE – VOB = 14.52 ft3 is for a 4 inch top not 0 inch top.**

 $W_D = (SG_B)(D_{water})(V_G) = 62.4(SG_B)(V_G)$  $SG_B)(V_G)$  $(V_G)$ 

**For slash pine average basic specific gravity is 0.54** So for  $VIB_4 = 11.67$  ft3 we can estimate dry weight of wood as:  $W_D = 62.4(0.54)(11.67) = 393.2$  pounds

**Hence our estimate of sequestered carbon is 0.5(393.2) = 196.6 pounds**

Green Weight:

 $GWOB_0 = 875.6$  lbs (1.7)

 $GWOB_4 = 846.8$  lbs (1.7)

 $GWOB_8 = 515.4$  lbs (1.7)

 $GWIB_0 = 780.4$  lbs (1.8)

 $GWIB_4 = 755.8$  lbs  $(1.8)$ 

 $GWIB_8 = 467.1$  lbs (1.8)

**Recall -**  $W_D = (1 - MC_G)^* W_G$  $= (1 - MC_G)^* W_G$ 

**If** we assume average MC<sub>G</sub> for slash pine is about 50% (0.50) we find  $\qquad \qquad \qquad \qquad$ 

**For GWIB**<sub>4</sub> we find  $W_D = (1-0.5)*(755.8) = 377.9$  lbs and Carbon = 189 lbs

Dry Weight:

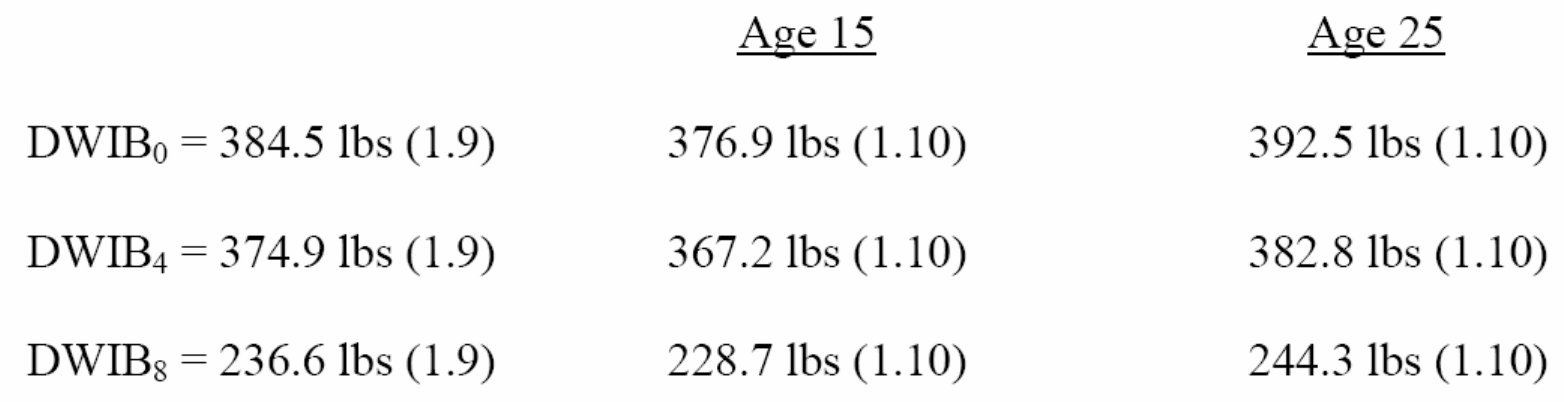

**Clearly, it is very straight forward to estimate carbon if you are calculating dry weight of wood – simply multiply by 0.5 to estimate carbon to 4 inch top to be 191 lbs**

- Two general approaches (use of Carbon Tables and use of Growth and Yield (G & Y) software with appropriate conversions)
	- $\blacksquare$  Carbon tables find appropriate carbon table for stand type/ age of inventory – determine average annual carbon accumulation from table for ages between inventory age and start of carbon contract – add the carbon accumulation from the table to the inventory estimate
	- Determine carbon accumulation during contract period and add this to the carbon present at start of contract period to obtain final standing carbon

- Carbon Tables developed for major stand types found in Georgia
- $\blacksquare$  Each table presents tons of carbon by age and product (pulp  $DBH \le 11.5$ " plus 15% degrade from stems with  $DBH > 11.5$ " and sawtimber  $DBH > 11.5$ " minus 15% degrade to pulp)

Many factors impact growth and yield of timber stands:  $\blacksquare$ 

- Species/Species Mix
- Site quality (site index)
- Stand origin (planted cutover, planted old field, natural regeneration)
- Stand density (trees/ acre, basal area/ acre)
- Thinning condition (unthinned, one or more thins)
- **Management Intensity**
- **Level of Genetic Improvement (if planted stand)**

- **Tables developed for all combinations of the** following categories:
	- Species Loblolly pine, Slash pine, Longleaf pine, Hardwood
	- Origin Planted cutover site, Planted ag field (CRP), Natural regeneration
	- **Site Index Class (base age 25 for planted stands, base** age 50 for natural stands)
		- Low, Medium, High (classes vary by species see protocol)

- $\blacksquare$  Tables developed for all combinations of the following categories:
	- Stand density at planting  $-$  Low ( $\leq$  = 575 trees/ acre) and High  $($  > 575 trees/ acre)
	- Stand density for natural regeneration Low and High (class limits vary by species – no density classes for hardwood stands)
	- **Thin History Unthinned or Thinned**

 $\blacksquare$  Tables developed for all combinations of the following categories:

- **Management Intensity (planted stands only)** 
	- Extensive and the set of the set of the set of the set of the set of the set of the set of the set of the set of the set of the set of the set of the set of the set of the set of the set of the set of the set of the set of
		- No vegetation control via herbicides
		- No fertilization and the contract of the contract of the contract of the contract of the contract of the contract of the contract of the contract of the contract of the contract of the contract of the contract of the contr
	- Intensive and the set of the set of the set of the set of the set of the set of the set of the set of the set of the set of the set of the set of the set of the set of the set of the set of the set of the set of the set of
		- Successful woody vegetation control at site preparation
		- **Herbaceous weed control in year of planting**
		- **Fertilization following thinning operations**

- $\blacksquare$  Tables developed for all combinations of the following categories:
	- **Level of Genetic Improvement (planted stands only)** 
		- Unimproved (if unknown stands established  $<$  1986)
		- **First generation improvement (if unknown stands established** between 1986 and 1999)
		- Second generation improvement (if unknown stands established 2000 forward)

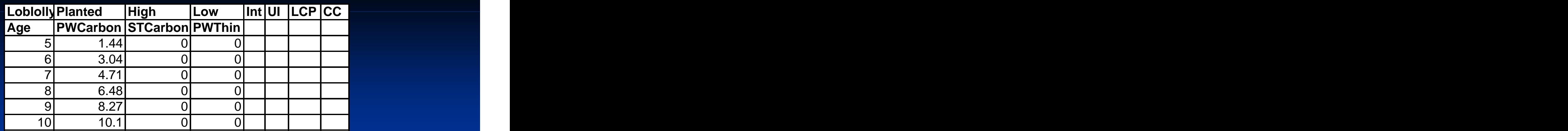

**Header record (left to right):**

**Species = Loblolly pine**

**Stand origin = Planted**

**Site Index Class = High**

```
Stand Density Class = Low
```
**Management Intensity = Int (intensive) or Ext (extensive)**

**Genetic Improvement = UI (unimproved) or 1G (1st generation) or 2G (2nd generation)**

**Physiographic Region = LCP (lower coastal plain), PID (piedmont) or ALL (no regional differences available)**

**Table type = CC (clearcut table – no previous thinning), T14, T15, etc.. (table for stands thinned at age 14, age 15, etc.)**

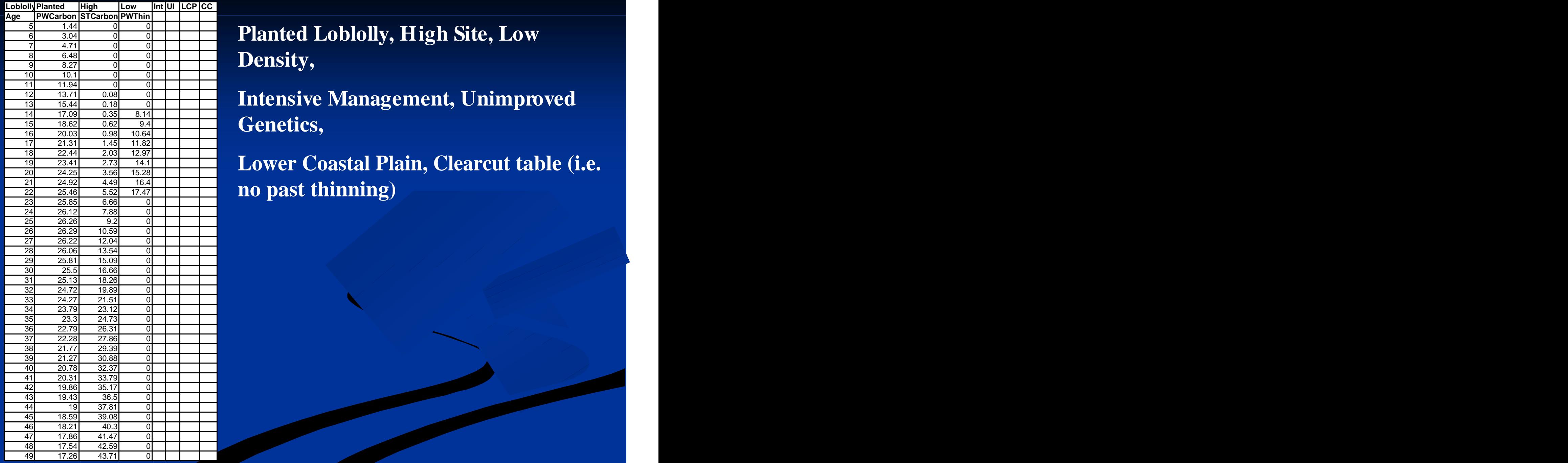

 1.44 0 0 3.04 0 0 4.71 0 0 **Planted Loblolly, High Site, Low** 6.48 0 0 0  $\vert$   $\vert$  **D**oposity 9 8.27 0 0 1 **DUISILY, Density,**

  $13.71$   $0.08$   $0$   $\blacksquare$  **I**ntensive Monogement Imimpword 15.44 0.18 0 **Intensive Management, Unimproved** 17.09 0.35 8.14 18.62 0.62 9.4 20.03 0.98 10.64 **Genetics,** 

 23.41 2.73 14.1 <u><sup>19</sup> 23.44 2.33 14.1</u> **Lower Coastal Plain, Clearcut table (i.e. Plain**  24.92 4.49 16.4 25.46 5.52 17.47 **no past thinning)**

#### **Entities With Reliable Inventory Carbon Estimation – Use of Tables**

**Let's assume we have a cruise from a 15 year old slash pine** plantation that was carried out 4 years ago. From the cruise work up we estimate that there were 8 tons/ acre of pulpwood carbon (stems with DBH  $\le$  = 11.5" to 3" top dob). Note, we need to determine carbon for current year.  $\blacksquare$  Further, we are negotiating for a carbon offset contract that will be in effect for the next 10 years – therefore, we need to determine how much carbon will be accumulated over this 10 year period

#### **Entities With Reliable Inventory Carbon Estimation – Use of Tables**

### $\blacksquare$  From available data, we also determine that

- $\blacksquare$  SI<sub>25</sub> = 60 area (i.e. medium site quality),
- **The stand was planted with fewer than 575 tpa (i.e. low** density) and the state of the state of the state of the state of the state of the state of the state of the state of the state of the state of the state of the state of the state of the state of the state of the state of t
- 1<sup>st</sup> Generation planting stock was used
- **The stand was managed extensively (i.e. no herbicide** treatment, no fertilization) and it has never been thinned.
- **To keep things simple, we will assume that no thinning** will occur during the 10 year contract period.

![](_page_28_Picture_481.jpeg)

 3.12 0 0 **PWCarbon at age 15 = 6.85 tons/ acre** 4.04 0 0 0 1 1  $\blacksquare$  4.97 0 0  $\frac{12}{14}$   $\frac{1}{5.91}$   $\frac{8}{14}$   $\frac{8}{14}$ 15 6.85 0 0 0 1 1  $\,$ 16 7.79 0 0 1 **1 DIV** Corporation of  $\alpha$  and  $\alpha$   $\alpha$   $\beta$   $\beta$  $\frac{16}{17}$   $\frac{1}{8.73}$  0 0.32 **PW Carbon change over 4 years = 3.74**  $9.66$  0 0.77 | | |  $_{\text{fons/强}}$ **tons/acre**

<u>23 13.89 0.2</u> 0 **Therefore, we estimate that our stand**  15.17 0.54 0 15.68 0.78 0 **currently has 8 + 3.74 = 11.74 tons/acre**

![](_page_29_Picture_509.jpeg)

 $\frac{1}{5}$  0 0 0 0 0 0 0 0  $\frac{1}{5}$  At age 19 our stand has  $8 + 3.74 = 11.74$  0.02 0 0 **tons/acre of carbon**

**Particular 23 During the contract period, the stand will contract period** 10 2.06 0 0 0  $\pm 1$  move from age 10 to age 20 years 3.12 0 0 **move from age 19 to age 29 years.** 

4.97 0 0 **PW Carbon at age 19 = 10.59 tons/acre**

9.66 0 0.77 **PW Carbon at age 29 = 16.72 tons/acre**

11.5 0 1.71 **ST Carbon at age 29 = 1.8 tons/acre**

 15.17 0.54 0 **PW Carbon Change over 10 years = 6.13**  26 15.68 0.78 0 | | |  $_{tang}$  |  $_{tang}$  |  $_{tang}$  |  $_{tang}$  |  $_{tang}$  |  $_{tang}$  |  $_{tang}$  |  $_{tang}$  |  $_{tang}$  |  $_{tang}$  |  $_{tang}$  |  $_{tang}$  |  $_{tang}$  |  $_{tang}$  |  $_{tang}$  |  $_{tang}$  |  $_{tang}$  |  $_{tang}$  |  $_{tang}$  |  $_{tang}$  |  $_{tang}$  |  $_{tang}$  | **tons/ac** 

 16.72 1.8 0 **ST Carbon Change over 10 years = 1.8**  16.91 2.23 0 1 1  $\frac{1}{2}$  10.91  $\frac{1}{2}$ **tons/ac**

 17.12 3.68 0 **At end of contract we have 11.74 + 6.13 = 17.9**  17.1 4.22 0 1  $\frac{1}{4}$   $\frac{1}{4}$   $\$  17.03 4.75 0 **tons/ac PW Carbon and 1.8 tons/ac ST**  36 16.93 5.29 0 1 **Carbon Carbon**

#### **Entities With Reliable Inventory Carbon Estimation – Use of G & Y Software**

 $\blacksquare$  Now, I will illustrate use of G & Y software – specifically, I will use SiMS2006 (the system used to develop the Tables discussed above – however any generally recognized growth and yield system should be adequate)

- Based on our cruise at age 15 we know the following:
	- $\triangle$  Age = 15, SI = 60 feet
	- **TPA @ 15 = 430, 1st Generation Stock was Planted**
	- Extensive Management (no herbicide, no fertilization)
- **This information is entered into SiMS 2006 and an extensive** management scenario is simulated assuming no thinning

#### **Entities With Reliable Inventory Carbon Estimation – Use of G & Y Software**

![](_page_31_Picture_438.jpeg)

**Entities With Reliable Inventory Carbon Estimation – Use of G & Y Software Recall – our inventory estimate at age 15 is 8 tons/ acre PW Carbon Carbon Carbon Carbon Carbon Carbon Carbon Carbon Carbon Carbon Carbon Carbon Carbon Carbon Carbon Carbon Carbon Carbon Carbon Carbon Carbon Carbon Carbon Carbon Carbo** 

**The PWC accumulation from age 15 to age 19 is 4.8 tons/ acre – add this amount to find PWC at start of contract to be 12.8 tons/acre**

**PWC from age 19 to age 29 changes by 6.5 tons – add this to 12.8 to determine we expect 19.3 tons PWC at age 29 and we expect 2.3 tons ST C at age 29**

**Of course, we can simply use the accumulation from age 19 to age 29 directly from the simulation output as the expected Carbon accumulation by product during thecontract period – we go through the process above if we need to have best estimate of total standing carbon at a given age**

#### **Entities With Reliable Inventory Carbon Estimation – Verification**

**Verification is relatively straight forward – use the inventory as updated to the start of the carbon contract year**

**Carry out another inventory at end of the carbon contract year –**

**Take the difference between inventory at end of contract**  $(C_2)$  and at start of contract  $(C_1)$  to obtain an estimate of the **gain – Assuming both inventories are independent the estimate of gain is simply**

 $Gain = C_2 - C_1$  $-$  **C**<sub>1</sub>

#### **Entities With Reliable Inventory Carbon Estimation – Verification**

**Variance of the Gain is =**  $(\text{Std Error 1})^2 + (\text{Std Error 2})^2$ 

**Std Error of Gain = sqrt(Variance of Gain)**

**NOTE**  $C_1$  **may** be the result of adding a tabled amount of **C to the inventory C from several years ago – you will know the standard error of C at inventory but not the standard error associated with the modeled gain (this number can not be calculated) – therefore an adjustment to the C standard error at inventory should be made by multiplying by a factor of 1.2 (i.e. an arbitrary increase in standard error of 20%) – this factor may be modified based on future study of this issue**

Registered forester examines the stand and identifies

- **Major species**
- Stand origin (planted cutover site, planted ag. field, natural)
- Stand age and the state of the state of the state of the state of the state of the state of the state of the state of the state of the state of the state of the state of the state of the state of the state of the state of
- Site quality class
- Stand density (low, high)
- Thinning condition (pine stands only)
- Management intensity (planted pine only)
- **Level of genetic improvement (planted pine only)**

- Use appropriate carbon table to assess carbon at start of contract period
- Use appropriate carbon table to assess carbon at end of contract period
	- Take the difference between end of period and start of period (on a stand  $\blacksquare$ by stand basis) and determine the carbon accumulation over the contract period and the second second second second second second second second second second second second second second
- $\blacksquare$  NOTE it should be understood by both buyer and seller that carbon accumulation estimates determined from regional tables will not be as accurate/ precise as those starting from inventory data – nor from growth and yield systems that are set up to more closely represent the stand(s) of interest.

- $\blacksquare$  Example you have a Loblolly pine plantation planted in 1995 in the Piedmont of Georgia
- Based on examination of the stand, discussion with the landowner and examination of available records the following information is determined
	- $\blacksquare$  Site Index Class  $=$  Medium
	- $\blacksquare$  Initial Density Class = Low
	- $\blacksquare$  Management = Extensive (no use of herbicide or fertilizer)
	- Genetic Improvement is unknown so use the default for this time period = 1G
	- No thin history

![](_page_38_Picture_374.jpeg)

**Pulpwood**

 $\frac{19}{19}$  16.37 0 6.37 **Gain Gain over 10 years = 13.86 (14 tons)** 

- $\Box$  Example you have a Loblolly pine plantation planted in 1988 in the LCP of Georgia
- Based on examination of the stand, discussion with the landowner and examination of available records the following information is determined
	- $\blacksquare$  Site Index Class = High
	- Initial Density Class  $=$  High
	- Management = Intensive Genetic Improvement is unknown so use the default for this time period  $= 1G$
	- Thinned at Age 17

![](_page_40_Picture_227.jpeg)

**contract for 15 years** 

- We could also use an appropriate growth and yield system and convert yield output to carbon tons as shown earlier
- Why would using a growth and yield model be preferred?
	- Can tailor the management more specifically to the stand(s) in question  $-$  this can be important if management intensity is more intensive than assumed for table development or if transaction requires more confidence in estimates

## Questions/Comments?

![](_page_42_Picture_1.jpeg)

This document was created with Win2PDF available at http://www.win2pdf.com. [The unregistered version of Win2PDF is for evaluation or non-commercial use only.](http://www.win2pdf.com) This page will not be added after purchasing Win2PDF.